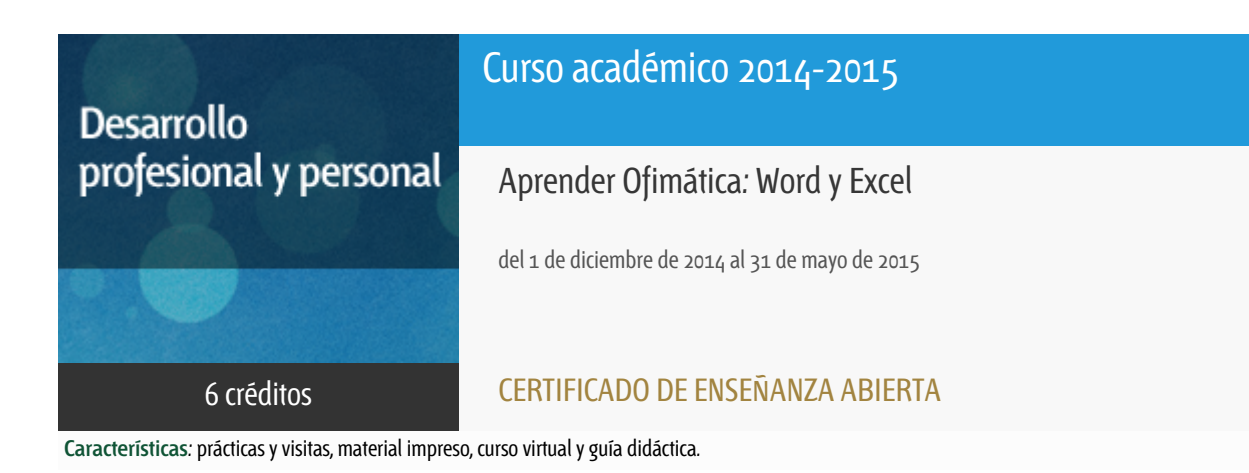

Departamento Ingeniería del Softw. y Sist. Informáticos

E.t.s. de Ingeniería Informática

## PROGRAMA DE DESARROLLO PROFESIONAL Y PERSONAL

El Programa de Desarrollo Profesional y Personal y el Programa de Enseñanza Abierta atienden una demanda de formación en respuesta a las necesidades e intereses del mundo del trabajo. Sus cursos estarán promovidos por la UNED o entidades sociales y económicas que busquen el apoyo académico de la Universidad para la mejor calidad de sus acciones de formación y promoción de sus colectivos laborales y profesionales.

Diploma de Capacitación Profesional: tendrán un mínimo de 15 ECTS.

Certificado de Enseñanza Abierta con menos de 15 ECTS.

Requisitos de acceso: no hay requisitos mínimos de acceso, salvo los específicos de cada curso establecidos por su director.

### **Destinatarios**

Cualquier persona.

El único requisito es disponer de un ordenador, Windows y Office.

### 1. Objetivos

Conocer y dominar conceptos básicos de informática de usuario.

-Utilizar eficientemente los recursos de los ordenadores.

-Familiarizar al estudiante con algunas de las aplicaciones informáticas más útiles y usuales.

Office es un paquete de Microsoft que tiene diferentes aplicaciones como Word, Excel, PowerPoint, Access, Project, etc...

Microsoft WORD es un potente procesador de texto que nos ayudará a crear todo tipo de documentos de forma fácil pero a la vez profesional.

Microsoft EXCEL es una hoja de cálculo que nos permitirá hacer infinidad de operaciones, tablas, gráficas, estadísticas, etc...

Al finalizar el curso, el alumno debe ser capaz de manejar ambas herramientas con soltura y conocer los detalles de su manejo para realizar todo tipo de documentos con rapidez.

### 2. Contenidos

El procesador de textos Microsoft Word:

- 1. Introducción.
- 2. Operaciones básicas.
- 3. Revisión del documento.
- 4. Formatos de carácter.
- 5. Formatos de párrafo.
- 6. Formatos de página.
- 7. Impresión.
- 8. Columnas.
- 9. Tablas
- 10. Esquemas. Índices.
- 11. Formularios.
- 12. Imágenes y dibujo.
- 13. Combinar correspondencia.
- 14. Documentos de Microsoft Word e Internet.
- 15. Soluciones a las prácticas propuestas.

La hoja de cálculo Microsoft Excel:

1. Introducción.

- 2. Operaciones generales en la Hoja.
- 3. Operaciones con rango.
- 4. Formatos.
- 5. Impresión.
- 6. Gráficos.
- 7. Bases de Datos.
- 8. Operaciones generales en Microsoft Excel.
- 9. Análisis de datos.
- 10. Funciones.
- 11. Macros.
- 12. Libros de Microsoft Excel e Internet.
- 13. Soluciones a las prácticas propuestas.

## 3. Metodología y actividades

Es un curso a distancia que no tiene ningún requisito presencial. Se estructura en unidades didácticas autosuficientes, especialmente preparadas para que el alumno estudie solo.

La evaluación del rendimiento se hace mediante las denominadas "pruebas de evaluación a distancia" que, en este caso, consisten en realizar diversas prácticas tanto de word como de excel.

Las prácticas de este curso, estarán en formato pdf en la plataforma Alf, para que los alumnos vayan descargándoselas.

Todo el curso se gestionará a través de dicha plataforma, la entrega de las prácticas, los plazos, la comunicación con el equipo docente, etc.

Cualquier libro y/o tutorial que trate los temas que componen el curso podrá servir de ayuda en el trabajo individual del alumno. Se recomienda que cada alumno busque el texto que se ajuste a la versión de su paquete informático. (Existen unas 'guías rápidas' de la editorial Paraninfo)

### 4. Nivel del curso

Medio

## 5. Duración y dedicación

Duración: del 1 de diciembre de 2014 al domingo 31 de mayo de 2015.

Dedicación: 150 horas.

## 6. Equipo docente

#### Director/a

Director - UNED

ESCRIBANO RODENAS, JUAN JOSE

#### Colaboradores UNED

Colaborador - UNED

ARCILLA COBIAN, MARIA MAGDALENA

Colaborador - UNED

CERRADA SOMOLINOS, JOSE ANTONIO

Colaborador - UNED

GAYO LLORENTE, JOSE LUIS

Colaborador - UNED

MASCARELL ESTRUCH, JUAN ANTONIO

Colaborador - UNED

RUIZ LARROCHA, ELENA

# 7. Material didáctico para el seguimiento del curso

#### 7.1 Material remitido por el equipo docente

Se enviarán por email al alumno, además de una circular y la guía didáctica, 3 prácticas de word y 3 de excel en pdf.

### 8. Atención al estudiante

Lunes lectivos, de 10 a 14 horas;

despachos: 2.18, 2.10 y 2.23; ETSI Informática.

Teléfonos: 91 3988216 - 6485 - 7617- 6478.

Dirección de correo ordinario: Elena Ruiz Larrocha. Despacho 2.18.

Facultad de Informática. UNED. Juan del Rosal, 16. 28040 Madrid

Dirección de correo electrónico: ofimatica@issi.uned.es

## 9. Criterios de evaluación y calificación

Se pretende que el curso sea de carácter práctico, por lo cual contendrá gran carga de ejercicios a realizar y entregar. Estos ejercicios que se irán planteando a lo largo de todo el curso, permitirán la evaluación continua de cada estudiante.

Para obtener una evaluación positiva hay que aprobar, al menos, las tres cuartas partes de las prácticas planteadas.

Es imprescindible aprobar cada una de las partes que componen la asignatura (Word y Excel) por separado.

## 10. Precio público del curso

Precio público de matrícula: 300 €

### 11. Matriculación

Del 8 de septiembre al 18 de diciembre de 2014.

Atención administrativa:

Cursos de Certificado de Enseñanza Abierta

ea@adm.uned.es

Tf. 91 398 7711 / 7530

C/ Juan del Rosal, 14 - 1ª planta

28040 Madrid